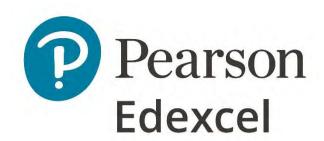

Mark Scheme (Results)

Summer 2022

Pearson Edexcel GCSE In Mathematics (1MA1) Higher (Calculator) Paper 2H

## **Edexcel and BTEC Qualifications**

Edexcel and BTEC qualifications are awarded by Pearson, the UK's largest awarding body. We provide a wide range of qualifications including academic, vocational, occupational and specific programmes for employers. For further information visit our qualifications websites at <a href="https://www.edexcel.com">www.btec.co.uk</a>. Alternatively, you can get in touch with us using the details on our contact us page at <a href="https://www.edexcel.com/contactus">www.edexcel.com/contactus</a>.

# Pearson: helping people progress, everywhere

Pearson aspires to be the world's leading learning company. Our aim is to help everyone progress in their lives through education. We believe in every kind of learning, for all kinds of people, wherever they are in the world. We've been involved in education for over 150 years, and by working across 70 countries, in 100 languages, we have built an international reputation for our commitment to high standards and raising achievement through innovation in education. Find out more about how we can help you and your students at: www.pearson.com/uk

Summer 2022
Question Paper Log Number P66303A
Publications Code 1MA1\_2H\_2206\_MS
All the material in this publication is copyright
© Pearson Education Ltd 2022

## General marking guidance

These notes offer general guidance, but the specific notes for examiners appertaining to individual questions take precedence.

- All candidates must receive the same treatment. Examiners must mark the last candidate in exactly the same way as they mark the first. Where some judgement is required, mark schemes will provide the principles by which marks will be awarded; exemplification/indicative content will not be exhaustive. When examiners are in doubt regarding the application of the mark scheme to a candidate's response, the response should be sent to review.
- All the marks on the mark scheme are designed to be awarded; mark schemes should be applied positively. Examiners should also be prepared to award zero marks if the candidate's response is not worthy of credit according to the mark scheme. If there is a wrong answer (or no answer) indicated on the answer line always check the working in the body of the script (and on any diagrams), and award any marks appropriate from the mark scheme.

Questions where working is not required: In general, the correct answer should be given full marks.

Questions that specifically require working: In general, candidates who do not show working on this type of question will get no marks – full details will be given in the mark scheme for each individual question.

3 Crossed out work

This should be marked unless the candidate has replaced it with an alternative response.

4 Choice of method

If there is a choice of methods shown, mark the method that leads to the answer given on the answer line. If no answer appears on the answer line, mark both methods then award the lower number of marks.

5 Incorrect method

If it is clear from the working that the "correct" answer has been obtained from incorrect working, award 0 marks. Send the response to review for your Team Leader to check.

6 Follow through marks

Follow through marks which involve a single stage calculation can be awarded without working as you can check the answer, but if ambiguous do not award.

Follow through marks which involve more than one stage of calculation can only be awarded on sight of the relevant working, even if it appears obvious that there is only one way you could get the answer given.

## 7 Ignoring subsequent work

It is appropriate to ignore subsequent work when the additional work does not change the answer in a way that is inappropriate for the question or its context. (eg an incorrectly cancelled fraction when the unsimplified fraction would gain full marks).

It is not appropriate to ignore subsequent work when the additional work essentially makes the answer incorrect (eg. incorrect algebraic simplification).

## 8 Probability

Probability answers must be given as a fraction, percentage or decimal. If a candidate gives a decimal equivalent to a probability, this should be written to at least 2 decimal places (unless tenths).

Incorrect notation should lose the accuracy marks, but be awarded any implied method marks.

If a probability fraction is given then cancelled incorrectly, ignore the incorrectly cancelled answer.

#### 9 Linear equations

Unless indicated otherwise in the mark scheme, full marks can be gained if the solution alone is given on the answer line, or otherwise unambiguously identified in working (without contradiction elsewhere). Where the correct solution only is shown substituted, but not identified as the solution, the accuracy mark is lost but any method marks can be awarded (embedded answers).

### 10 Range of answers

Unless otherwise stated, when an answer is given as a range (eg 3.5 – 4.2) then this is inclusive of the end points (eg 3.5, 4.2) and all numbers within the range

#### 11 Number in brackets after a calculation

Where there is a number in brackets after a calculation eg  $2 \times 6$  (=12) then the mark can be awarded either for the correct method, implied by the calculation or for the correct answer to the calculation.

#### 12 Use of inverted commas

Some numbers in the mark scheme will appear inside inverted commas eg "12" × 50; the number in inverted commas cannot be any number – it must come from a correct method or process but the candidate may make an arithmetic error in their working.

## 13 Word in square brackets

Where a word is used in square brackets eg [area]  $\times$  1.5 : the value used for [area] does not have to come from a correct method or process but is the value that the candidate believes is the area. If there are any constraints on the value that can be used, details will be given in the mark scheme.

#### 14 Misread

If a candidate misreads a number from the question, eg uses 252 instead of 255; method or process marks may be awarded provided the question has not been simplified. Examiners should send any instance of a suspected misread to review.

| Guidance on the use of abbreviations within this mark scheme |                                                                                                    |  |  |  |
|--------------------------------------------------------------|----------------------------------------------------------------------------------------------------|--|--|--|
| М                                                            | method mark awarded for a correct method or partial method                                                                                                    |  |  |  |
| Р                                                            | process mark awarded for a correct process as part of a problem solving question                                                                                                    |  |  |  |
| А                                                            | accuracy mark (awarded after a correct method or process; if no method or process is seen then full marks for the question are implied but see individual mark schemes for more details) |  |  |  |
| С                                                            | communication mark awarded for a fully correct statement(s) with no contradiction or ambiguity                                                                                           |  |  |  |
| В                                                            | unconditional accuracy mark (no method needed)                                                                                                    |  |  |  |
| oe                                                           | or equivalent                                                                                                    |  |  |  |
| cao                                                          | correct answer only                                                                                                    |  |  |  |
| ft                                                           | follow through (when appropriate as per mark scheme)                                                                                                    |  |  |  |
| SC                                                           | special case                                                                                                    |  |  |  |
| dep                                                          | dependent (on a previous mark)                                                                                                    |  |  |  |
| indep                                                        | o independent                                                                                                    |  |  |  |
| awrt                                                         | answer which rounds to                                                                                                    |  |  |  |
| isw                                                          | ignore subsequent working                                                                                                    |  |  |  |

| Paper: 1MA | 1/2H                                                |      |                                                                                                    |                                                         |
|------------|-----------------------------------------------------|------|----------------------------------------------------------------------------------------------------|---------------------------------------------------------|
| Question   | Answer                                              | Mark | Mark scheme                                                                                                    | Additional guidance                                     |
| 1 (a)      | $x^{15}$                                            | B1   | cao                                                                                                    |                                                         |
| (b)        | 40 - 10x                                            | M1   | for method to expand one bracket, or collect like terms eg $4 \times x + 4 \times 3$ (= $4x + 12$ ) or $7 \times 4 - 7 \times 2x$ (= $28 - 14x$ ) or $4 \times x - 7 \times 2x$ (= $4x - 14x$ ) and $4 \times 3 + 7 \times 4$ (= $12 + 28$ ) |                                                         |
|            |                                                     | A1   | oe                                                                                                    |                                                         |
| (c)        | $3x^2(5x+y)$                                        | M1   | for $3(5x^3 + x^2y)$ or $x(15x^2+3xy)$ or $3x(5x^2 + xy)$ or $x^2(15x + 3y)$ or $3x^2(ax + by)$                                                                                                    | Where $a \ge 1$ and $b \ge 1$                           |
|            |                                                     | A1   | cao                                                                                                    |                                                         |
| 2          | translation $\begin{pmatrix} -5 \\ 6 \end{pmatrix}$ | B1   | for translation                                                                                                    | Award no marks if more than one transformation is given |
|            |                                                     | B1   | for vector $\begin{pmatrix} -5 \\ 6 \end{pmatrix}$                                                                                                    | Do not accept as a coordinate (-5, 6)                   |
| 3          | 89.5 and 90.5                                       | B1   | for 89.5 in the correct position                                                                                                    |                                                         |
|            |                                                     | B1   | for 90.5 in the correct position                                                                                                    | Accept 90.49 or 90.499()                                |
|            |                                                     |      |                                                                                                    |                                                         |
|            |                                                     |      |                                                                                                    |                                                         |

| Paper: 1MA | Paper: 1MA1/2H |      |                                                                                                    |                                            |  |  |  |
|------------|----------------|------|----------------------------------------------------------------------------------------------------|--------------------------------------------|--|--|--|
| Question   | Answer         | Mark | Mark scheme                                                                                                    | Additional guidance                        |  |  |  |
| 4 (a)      | 19             | P1   | for process to find area available at festival B, eg $700 \times 2000 \ (=1\ 400\ 000)$                                                                                                    |                                            |  |  |  |
|            |                | P1   | for process to find the area available per person at one festival, eg 80 000 $\div$ 425 (= 188.23) or [area] $\div$ 6750 (= 207.40)                                                                                                    | Accept either number rounded eg 207 or 188 |  |  |  |
|            |                | P1   | for process to find the area available per person at both festivals, eg 80 000 $\div$ 425 (= 188.23) and [area] $\div$ 6750 (= 207.40)                                                                                                    | Accept either number rounded eg 207 or 188 |  |  |  |
|            |                | A1   | for an answer in the range 18.7 to 19.5                                                                                                    |                                            |  |  |  |
| (b)        | explanation    | C1   | for a valid statement relating to scale factor for area, <b>Acceptable examples</b> There are $10000 \text{ (cm}^2)$ in $1 \text{ (m}^2)$ Because $1 \text{ m}^2$ is the same as $100 \times 100 = 10000 \text{ cm}^2$ There are $2 \text{ side lengths that change from } 1 \text{ m to } 100 \text{ cm}$ $300 \div 3 \text{ is } 100 \text{ should use } 100^2$ $300 \div 100 \div 100 = 0.03$ $3 \times 100 \times 100 = 30000$ Because it's area not length. Because it's in m² not just metres He hasn't taken the squared sign into account <b>Not acceptable examples</b> There are $1000 \text{ cm in } 1 \text{ m}$ Callum is correct because $300 \div 3 \text{ is } 100$ $3^2 = 9$ $300 \times 300 = 90000$ You have to square the number |                                            |  |  |  |

| Paper: 1MA1 | Paper: 1MA1/2H |      |                                                                                                    |                                                                                 |  |  |
|-------------|----------------|------|----------------------------------------------------------------------------------------------------|---------------------------------------------------------------------------------|--|--|
| Question    | Answer         | Mark | Mark scheme                                                                                                    | Additional guidance                                                             |  |  |
| 5           | 14.5, 21       | P1   | for process to work with coordinates,<br>eg $4 - (-3) (= 7)$ or $9 - 1 (= 8)$                                                                                                    | Accept in reverse order eg $-3 - 4$ (= $-7$ ) and negative distances throughout |  |  |
|             |                | P1   | for process to use ratio, eg "7" $\div$ 2 (= 3.5) or "8" $\div$ 2 (= 4) or "7" $\times$ 3 (= 21) or "8" $\times$ 3 (= 24)                                                                                                    | This mark is implied by 10.5 or 12 or 17.5 or 20                                |  |  |
|             |                | P1   | for complete process to find $x$ or $y$ coordinate of $N$ , eg "3.5" × 3 + 4 or "4" × 3 + 9 or "3.5" × 5 -3 or "4" × 5 + 1<br><b>OR</b> to find both the required distances eg "3.5" × 3 (= 10.5) and "4" × 3 (= 12) or "21" ÷ 2 (= 10.5) and "24" ÷ 2 (= 12) or "3.5" × 5 (= 17.5) and "4" × 5 (= 20) |                                                                                 |  |  |
|             |                | A1   | oe                                                                                                    |                                                                                 |  |  |

| Paper: 1MA | 1/2H           |      |                                                                                                    |                                                                                                    |
|------------|----------------|------|----------------------------------------------------------------------------------------------------|----------------------------------------------------------------------------------------------------|
| Question   | Answer         | Mark | Mark scheme                                                                                                    | Additional guidance                                                                                 |
| 6          | 600.74         | M1   | works out decrease for one year eg $679 \times 4 \div 100 \ (= 27.16)$ oe or $679 \times (100 - 4) \div 100 \ (= 651.84)$ oe                                        | Implied by 679 × 0.12 (= 81.48)<br>or 679 × 0.88 (= 597.52)                                         |
|            |                | M1   | for compound method, eg $679 \times "0.96"^t$ , $t \ge 2$ or "651.84" × "0.96" (= 625.76) or "651.84" × 0.04 (= 26.07) or for answers in the range 600.71 to 600.74 | Values may be rounded or truncated                                                                  |
|            |                | A1   | for 600.71 <b>or</b> 600.72 <b>or</b> 600.73 <b>or</b> 600.74                                                                                                    | If correct answer seen, and then difference found award M1M1A0                                      |
|            |                |      |                                                                                                    |                                                                                                    |
| 7          | No (supported) | P1   | for a conversion with litres and gallons, eg $18 \div 4.5$ (= 4) or $8 \times 4.5$ (= 36)                                                                           | See page at end of mark scheme                                                                      |
|            |                | P1   | for a conversion with £ and euros, eg $27 \times 0.85$ (= 22.95) or $40.8 \div 0.85$ (= 48)                                                                         |                                                                                                    |
|            |                | P1   | for finding the unit price, eg $27 \div 18$ (= 1.5)<br><b>OR</b> finding proportionality for fuel eg ("36" $\div$ 18) (= 2)                                         | May compare cost per gallon or cost in euros May be seen in a calculation or given in a description |
|            |                | C1   | for No with comparative figures, eg No with 20.4 and 22.95 <b>OR</b> No with 1.275 and 1.133                                                                        | Accept comparative figures rounded or truncated No is implied by eg Wales is cheaper                |
|            |                |      |                                                                                                    |                                                                                                    |
|            |                |      |                                                                                                    |                                                                                                    |

| Paper: 1MA | 1/2H   |          |                                                                                                    |                                                                                              |
|------------|--------|----------|----------------------------------------------------------------------------------------------------|----------------------------------------------------------------------------------------------|
| Question   | Answer | Mark     | Mark scheme                                                                                                    | Additional guidance                                                                          |
| 8          | 0.739  | M1       | for partial evaluation, eg 6.07(5732) or $\sqrt{7.2}$ (= 2.68(328)) or 7.80(778) or $\sqrt[3]{7.80(7782818)}$ (= 1.98(3851871))                                                                                                    |                                                                                              |
|            |        | A1       | for an answer in the range 0.739 to 0.747                                                                                                    | If an answer is given in the range in working and then rounded incorrectly award full marks. |
| 9          | 0.8    | P1 P1 A1 | for process to find the area,<br>eg $187.5 = \frac{180}{A}$ or $180 \div 187.5$ (= 0.96) or $\frac{180}{1.2x} = 187.5$<br>or $1.2x = \frac{180}{187.5}$<br>for complete process to find width, eg "0.96" $\div$ 1.2 or $180 \div 225$<br>cao | Ignore units for P marks only                                                                |

| Paper | Paper: 1MA1/2H |                          |           |                                                                                                    |                                                                                                    |  |  |
|-------|----------------|--------------------------|-----------|----------------------------------------------------------------------------------------------------|----------------------------------------------------------------------------------------------------|--|--|
| Quest |                | Answer                   | Mark      | Mark scheme                                                                                                    | Additional guidance                                                                                                    |  |  |
| 10    | (a)            | Explanation              | C1        | for explanation, eg  Acceptable examples  The IQR is half the data  This is half the data $\frac{3}{4}$ of the data is less than $350(000)$ $\frac{3}{4}$ of the data is more than $160(000)$ $\frac{3}{4}$ of the data is lies between $60(000)$ and $350(000)$ $\frac{1}{2}$ of the data lies between $160(000)$ and $350(000)$ Not acceptable examples  The data lies between $160$ and $350$ The IQR is $190(000)$ IQR = UQ - LQ  The upper and lower quartiles represent half the data                     | Zeros can be present or missing, but must be consistent.                                                                                                    |  |  |
|       | (b)            | box plot drawn           | B2<br>(B1 | for fully correct box plot for showing a box and at least 3 correctly plotted values)                                                                                                    | Box can be of any height. Accept ends that are marked (eg line, cross, dot) or defined by the end of the whiskers if clear                                                                                                    |  |  |
|       | (c)            | decision and comparisons | C1        | (ft) for correct comparison of medians eg the median for online is greater than the median for the shop, the shop takes less money from sales in general as the median is lower  (ft) for a correct comparison of a measure of spread, eg the interquartile (range) of sales for the online store is greater than the IQR for the sales of the shop  Comparisons for this mark can relate to the range or the IQR.  For the award of both marks at least one comparison must be in the context of the question. | Simply quoting values for median, range and IQR is insufficient, they must be compared  Median Range IQR Online 200 360 190 Shop 170 320 180 Also accept figures as 000s as long as consistent. Figures need not be seen but if given they must be correct. |  |  |

| Paper: 1MA | Paper: 1MA1/2H      |      |                                                                                                    |                                                                                                    |  |  |  |
|------------|---------------------|------|----------------------------------------------------------------------------------------------------|----------------------------------------------------------------------------------------------------|--|--|--|
| Question   | Answer              | Mark | Mark scheme                                                                                                    | Additional guidance                                                                                     |  |  |  |
| 11         | Shown               | M1   | for $6 \times 14.5 (= 87)$ or $13 \times 7 (= 91)$ or $13 \div 6 (= 2.16(666))$                                                                                                    | May work in hours or other units of time                                                                |  |  |  |
|            |                     | M1   | for "87" ÷ 7 (= 12.428)<br>or "87" ÷ 13 (= 6.692)<br>or 6 × 14.5 (= 87) and 13 × 7 (= 91)<br>or 14.5 ÷ "2.16" (= 6.692)                                                                                                    | Accept figure rounded or truncated to 1dp                                                               |  |  |  |
|            |                     | C1   | (dep M2) for 12.(428) (workers) <b>or</b> 6.69(2) (days) <b>or</b> 87 <b>and</b> 91                                                                                                    | Figures must be correct and supported by working. Accept value in range 6.69 to 6.72 for number of days |  |  |  |
| 12         | comparison<br>shown | M1   | for starting to manipulate equation,<br>eg $5y = 10x + 15$ or $5y = 10x - 4$ or $y - 2x + \frac{4}{5} = 0$ or $y - 2x = 3$                                                                                                    | Ignore constant terms for both marks                                                                    |  |  |  |
|            |                     | A1   | for statement and equation(s) which can be used to show that the gradients of the two lines are the same, eg $5y = 10x + 15$ and $5y = 10x - 4$ and both have the same $x$ coefficient <b>OR</b> $y = 2x - \frac{4}{5}$ and both have a gradient of 2 |                                                                                                    |  |  |  |
| 13         | enlargement         | B2   | for correct enlargement at (4, 8) (6, 4) (10, 4) (12, 8)                                                                                                    |                                                                                                    |  |  |  |
|            |                     | (B1  | for correct size <b>and</b> orientation in the wrong position <b>OR</b> 3 of 4 vertices correct)                                                                                                    |                                                                                                    |  |  |  |

| Paper: 1MA | 1/2H   |          |                                                                                                    |                                                     |
|------------|--------|----------|----------------------------------------------------------------------------------------------------|-----------------------------------------------------|
| Question   | Answer | Mark     | Mark scheme                                                                                                    | Additional guidance                                 |
| 14         | 1220   | P1       | for $\frac{45}{305}$ (= 0.147) or $\frac{180}{45}$ (= 4) or $\frac{305}{45}$ (= 6.77) or $\frac{45}{180}$ (= 0.25) | Decimal values truncated or rounded to 2 dp or more |
|            |        | P1<br>A1 | for $\frac{45}{305} = \frac{180}{n}$ or $\frac{45}{180} = \frac{305}{n}$ or $\frac{180 \times 305}{45}$            |                                                     |
|            |        |          |                                                                                                    |                                                     |
|            |        |          |                                                                                                    |                                                     |
|            |        |          |                                                                                                    |                                                     |
|            |        |          |                                                                                                    |                                                     |
|            |        |          |                                                                                                    |                                                     |
|            |        |          |                                                                                                    |                                                     |
|            |        |          |                                                                                                    |                                                     |

| Paper: 1MA | .1/2H          |      |                                                                                                    |                     |
|------------|----------------|------|----------------------------------------------------------------------------------------------------|---------------------|
| Question   | Answer         | Mark | Mark scheme                                                                                                    | Additional guidance |
| 15         | (M) 18, (K) 15 | P1   | for start of process, eg $(6x + 1.5)$ and $(5x + 1.5)$<br>or $(6x + 1.5)$ and $(11x + 3)$<br>or $a + 1.5$ and $b + 1.5$<br>OR starts to work with ratio, eg $6 : 5 = 12 : 10$                                                                                                    |                     |
|            |                | P1   | for setting up an equation,<br>eg $\frac{6x+1.5}{5x+1.5} = \frac{13}{11}$ or $66x+16.5 = 65x+19.5$<br>or $\frac{6x+1.5}{11x+3} = \frac{13}{24}$ or $144x+36 = 143x+39$<br>or $\frac{a}{b} = \frac{6}{5}$ and $\frac{a+1.5}{b+1.5} = \frac{13}{11}$                                          |                     |
|            |                | P1   | or $5a = 6b$ and $11a + 16.5 = 13b + 19.5$ oe  OR for comparing $12 : 10$ to $13 : 11$ and deducing 1 part = 1.5  for isolating in terms of $x$ , eg $66x - 65x = 19.5 - 16.5$ or $144x - 143x = 39 - 36$ or $x = 3$ or for eliminating $a$ or $b$ , eg $55a = 66b$ and so $66b = 65b + 15$ |                     |
|            |                | A1   | <b>OR</b> for process to find values for M and K, eg $12 \times 1.5$ and $10 \times 1.5$ cao                                                                                                    |                     |

| Paper: 1MA | Paper: 1MA1/2H  |           |                                                                                                    |                                                                                                    |  |  |
|------------|-----------------|-----------|----------------------------------------------------------------------------------------------------|----------------------------------------------------------------------------------------------------|--|--|
| Question   | Answer          | Mark      | Mark scheme                                                                                                    | Additional guidance                                                                                                    |  |  |
| 16 (a)     | Venn diagram    | C4<br>(C3 | fully correct Venn diagram  6 or 7 of the 8 regions correct )                                                       | 44 8 12                                                                                                    |  |  |
|            |                 | (C2       | 4 or 5 of the 8 regions correct)                                                                                    | 6 4 10                                                                                                    |  |  |
|            |                 | (C1       | 2 or 3 of the 8 regions correct)                                                                                    | If all other regions correct, accept blank region for 0 Additional digits in the diagram should be counted as 2 elements |  |  |
| (b)        | $\frac{12}{62}$ | M1        | (ft their Venn diagram) for $\frac{"8+4"}{b}$ where $b > "8+4"$ or $\frac{a}{"44+8+4+6"}$ where $a < "44+8+4+6"$ oe | Need not be written in correct form at this stage eg could be a ratio 12 : 62                                            |  |  |
|            |                 | A1        | or $\frac{a}{"44+8+4+6"}$ where $a < "44+8+4+6"$ oe ft oe                                                           | Accept any equivalent fraction, decimal form 0.19(35) or percentage form 19(.35)%                                        |  |  |
|            |                 |           |                                                                                                    |                                                                                                    |  |  |

| Paper: 1MA | 1/2H   |      |                                                                                                    |                                                                                                    |
|------------|--------|------|----------------------------------------------------------------------------------------------------|----------------------------------------------------------------------------------------------------|
| Question   | Answer | Mark | Mark scheme                                                                                                    | Additional guidance                                                                                                    |
| 17 (a)     | 25.9   | P1   | for process to find volume of hemisphere,<br>eg $\frac{1}{2} \times \frac{4}{3} \times \pi \times 3.5^3$ (=89.797) $\left(\frac{343\pi}{12}\right)$<br>or for a correct expression for the volume of the cone,                                                                                                    | 'y – 3.5' may be seen as a new variable, but cannot be just y Condone missing brackets Accept decimals rounded or truncated to 1dp |
|            |        | P1   | eg $\frac{1}{3} \times \pi \times 3.5^2 (y-3.5)$ or $\frac{1}{3} \times \pi \times 3.5^2 \times h$<br>for setting up an equation linking all three aspects,<br>eg $\frac{1}{2} \times \frac{4}{3} \times \pi \times 3.5^3 + \frac{1}{3} \times \pi \times 3.5^2 (y-3.5) = 120\pi$<br>or "89.797" + "12.828" $(y-3.5) =$ "376.99" | 120 $\pi$ - "89.797" = 287.193 or $\frac{1097\pi}{12}$<br>$\pi$ may be missing throughout                                          |
|            |        | P1   | or "28.5833" $\pi$ + "4.0833" $\pi$ ( $y$ – 3.5) = 120 $\pi$<br>for process to isolate $y$ or ( $y$ – 3.5) or $h$ in their equation.                                                                                                    | Award of this mark implies award of the previous  May be seen in multiple steps                                                    |
|            |        | A1   | eg $\frac{120\pi - \frac{1}{2} \times \frac{4}{3}\pi 3.5^{3} + \frac{1}{3}\pi 3.5^{3}}{\frac{1}{3}\pi 3.5^{2}}$ or $\frac{"376.99" - "89.797" + "44.898"}{"12.828"}$ or $\frac{120\pi - "28.583"\pi + "14.291"\pi}{"4.083"\pi}$ oe for answer in range 25.8 to 26.3                                                              | If an answer is given in the range in working and                                                                                  |
|            |        |      | SCB3 for an answer in the range 22.3 to 22.8 or $\frac{1097}{49}$                                                                                                    | then rounded incorrectly award full marks.                                                                                         |

| Paper: 1MA | 1/2H        |          |                                                                                                    |                                                                                                    |
|------------|-------------|----------|----------------------------------------------------------------------------------------------------|----------------------------------------------------------------------------------------------------|
| Question   | Answer      | Mark     | Mark scheme                                                                                                    | Additional guidance                                                                                                    |
| (b)        | explanation | C1       | for explanation, eg  Acceptable examples the height would decrease the height would be 0 at 14.227 y would be smaller it would decrease  Not acceptable examples the height would increase                                                                 |                                                                                                    |
| 18         | 7.63        | M1<br>M1 | for process to use the cosine rule to find $QR$ , eg $(QR^2 =) 11^2 + 9.4^2 - 2 \times 11 \times 9.4 \cos(27)$<br>for correct order of operations, eg $QR = \sqrt{209.36 - 206.8 \times \cos 27}$ (= 5(.009))<br>or $QR = \sqrt{25(.09)}$ or $\sqrt{25.1}$ |                                                                                                    |
|            |             | M1       | (dep on M1) for process to use the sine rule,<br>eg $\frac{QS}{\sin 88} = \frac{[QR]}{\sin 41}$ oe <b>or</b> $QS = \frac{[QR] \times \sin 88}{\sin 41}$ (= 7.631) oe                                                                                       | [ $QR$ ] could be written as "5.009" or could be a different figure, as long as this is clearly associated with the side $QR$                                              |
|            |             | A1       | for answer in range 7.61 to 7.632                                                                                                    | If an answer is given in the range in working and then rounded incorrectly award full marks.  Award 0 marks for a correct answer with no (or incorrect) supportive working |

| Paper: 1MA | Paper: 1MA1/2H      |          |                                                                                                    |                                                                                |                                                                               |  |
|------------|---------------------|----------|----------------------------------------------------------------------------------------------------|--------------------------------------------------------------------------------|-------------------------------------------------------------------------------|--|
| Question   | Answer              | Mark     | Mark                                                                                                    | scheme                                                                         | Additional guidance                                                           |  |
| 19 (a) (b) | $\frac{2}{x^3 + 5}$ | B1<br>M1 | for finding $(g^{-1}(x) =) \frac{x^3 + 5}{2}$ oe                                                                                  |                                                                                |                                                                               |  |
|            | $x^3 + 5$           | M1       | for $\left( hg^{-1}(x) = \right) = \frac{1}{\left\lceil g^{-1}(x) \right\rceil}$ oe                                               |                                                                                | $[g^{-1}(x)]$ must be their inverse function and cannot be $\sqrt[3]{2x-5}$   |  |
|            |                     | A1       | Accept $\left(\frac{x^3+5}{2}\right)^{-1}$                                                                                        |                                                                                |                                                                               |  |
| 20         | 98                  | M1       | for $BAD = 132 \div 2 (= 66)$                                                                                                    |                                                                                | Angles may be seen on diagram                                                 |  |
| 20         | 90                  | M1 A1    | eg $BCD = 180 - "66" (= 114)$<br>or $ABE = 180 - "66" - 16 (= 98)$<br>for finding $CDE = 98$                                      | M2 for reflex $BOD = 360 - 132$<br>(= 228)<br>and $BCD = "228" \div 2 (= 114)$ | Angles may be seen on diagram                                                 |  |
|            |                     | C1       | (dep on at least M2) for one circle eg The angle at the centre of a circle circumference  or Opposite angles of a cyclic quadrate | le is twice the angle at the                                                   | Underlined words need to be shown; reasons need to be linked to their method. |  |

| Pape | Paper: 1MA1/2H |                         |      |                                                                                                  |                                                                     |
|------|----------------|-------------------------|------|--------------------------------------------------------------------------------------------------|---------------------------------------------------------------------|
| Ques | stion          | Answer                  | Mark | Mark scheme                                                                                      | Additional guidance                                                 |
| 21   | (a)            | Sketch                  | B1   | for an appropriate sketch, ie reflection in y axis                                               | Must go through (-2, -4) (0, 0) (1, 1) (3, 0) (5, 4)                |
|      | (b)            | $\tan(x+270)^{\circ}-5$ | M1   | for describing one part of the translation,<br>eg $360 - 90$ (= 270) or $tan(x + 270)$           |                                                                     |
|      |                |                         |      | or $(y =) \tan(kx + a) - 5$ where $k$ and $a$ are numbers and $k \neq 0$                         |                                                                     |
|      |                |                         | A1   | cao                                                                                              | Condone missing degree symbol                                       |
|      |                |                         |      |                                                                                                  |                                                                     |
|      |                |                         |      |                                                                                                  |                                                                     |
|      |                |                         |      |                                                                                                  |                                                                     |
| 22   |                | x < -7, x > 8           | M1   | for method to solve $x^2 - 49 > 0$ eg $(x + 7)(x - 7)$<br>or 7 and -7                            | accept use of = or incorrect inequality symbol for both the M marks |
|      |                |                         | A1   | for $x < -7$ and $x > 7$                                                                         | This may be implied by a suitable diagram                           |
|      |                |                         | M1   | for method to solve $5x^2 - 31x - 72 > 0$                                                        |                                                                     |
|      |                |                         |      | eg $(5x \pm 9)(x \pm 8)$ or $\frac{31 \pm \sqrt{(-31)^2 - 4 \times 5 \times (-72)}}{2 \times 5}$ |                                                                     |
|      |                |                         |      | or 8 and -1.8 oe                                                                                 |                                                                     |
|      |                |                         | A1   | for $x < -1.8$ and $x > 8$                                                                       | This may be implied by a suitable diagram                           |
|      |                |                         | A1   | cao                                                                                              |                                                                     |

## **OUESTION 7 – Additional information NOT Exhaustive**

| Cost per litre in £:                                                                                                    | Cost per litre in euros:                                                                                                    |
|----------------------------------------------------------------------------------------------------|----------------------------------------------------------------------------------------------------|
| 27 × 0.85 (=22.95)                                                                                                    | $27 \div 18 \ (=1.5)$                                                                                                    |
| "22.95" ÷ 18 (=1.275)                                                                                                    | 8 × 4.5 (=36)                                                                                                    |
| 8 × 4.5 (=36)                                                                                                    | $40.8 \div 0.85 (= 48)$                                                                                                    |
| No and $40.8 \div "36" = 1.133$ (cost per litre in £ in Wales) compared to 1.275                                                                                                    | No and " $48$ " ÷ " $36$ " = 1.333 (cost per litre in euros in Wales) compared to 1.5 (cost                                                                                                    |
| (cost per litre in £ in Spain).                                                                                                    | per litre in euros in Spain).                                                                                                    |
| Cost per gallon in £: $40.8 \div 8 (=5.1)$ $27 \times 0.85 (=22.95)$ $18 \div 4.5 (=4)$ No and "22.95" ÷ "4" = 5.7375 (cost per gallon in £ in Spain) compared to 5.1(0) (cost per gallon in £ in Wales). | Cost per gallon in euros: $40.8 \div 0.85 (=48)$ $"48" \div 8 (= 6)$ $18 \div 4.5 (=4)$ No and $27 \div "4" = 6.75$ (cost per gallon in euros in Spain) compared to 6 (cost per gallon in euros in Wales). |
|                                                                                                    | Note: "2" comes from 8 ÷ "4" or "36" ÷ 18                                                                                                    |
| Cost of 8 gallons in £:  18 ÷ 4.5 (= 4)  27 × 0.85 (=22.95)  "22.95" × "2" (=45.90)  No and 45.90 (total cost in £ in Spain) compared to 40.80 (total cost in £ in Wales given).                          | Cost of 8 gallons in euros:  18 ÷ 4.5 (=4)  40.8 ÷ 0.85 (=48)  27 × "2" (= 54)  No and 54 (cost for 8 gallons in euros in Spain) compared to 48 (cost of 8 gallons in euros in Wales).                     |
| Cost of 18 litres in £:<br>8 × 4.5 (= 36)<br>40.8 ÷ "2" (= 20.4)                                                                                                    | Cost of 18 litres in euros:<br>18 ÷ 4.5 (=4)<br>40.8 ÷ 0.85 (=48)                                                                                                    |
| $27 \times 0.85 (= 22.95)$<br>No <b>and</b> 22.95 (cost for 18 litres in £ in Spain) compared to 20.40 (cost of 18 litres in £ in Wales).<br><b>OR</b> $18 \div 4.5 (= 4)$                                | "48" ÷ "2" (= 24) No and 24 (cost for 18 litres in euros in Wales) compared to 27 (cost of 18 litres in euros in Spain given).  OR  8 × 4.5 (= 36)                                                         |
| 27 × 0.85 (= 22.95)                                                                                                    | 8 \(^4.5 \) (-30)<br>40.8 \(^4.2'' \) (= 20.4)                                                                                                    |
| $27 \times 0.83 = 22.93$<br>$40.8 \div "2" = 20.4$                                                                                                    | $40.8 \div 2 \ (= 20.4)$<br>$20.4 \div 0.85 \ (= 24)$                                                                                                    |
| No and 22.95 (cost for 18 litres in £ in Spain) compared to 20.40 (cost                                                                                                    | No and 24 (cost for 18 litres in euros in Wales) compared to 27 (cost of 18 litres in                                                                                                    |
|                                                                                                    | 1 110 and 27 (cost for 10 files in curos in waies) compared to 2/ (cost of 16 files in                                                                                                    |

# Modifications to the mark scheme for Modified Large Print (MLP) papers: 1MA1 2H

Only mark scheme amendments are shown where the enlargement or modification of the paper requires a change in the mark scheme. Notes apply to both MLP papers and Braille papers unless otherwise stated.

The following tolerances should be accepted on marking MLP papers, unless otherwise stated below:

Angles: ±5°

Measurements of length: ±5 mm

| PAPER: 1MA1_2H |                       |                                                                                                    |                                                                                                    |  |
|----------------|-----------------------|----------------------------------------------------------------------------------------------------|----------------------------------------------------------------------------------------------------|--|
| Que            | Question Modification |                                                                                                    | Mark scheme notes                                                                                                    |  |
| 1              | (b)                   | The letter $x$ changed to $y$ .                                                                                                    | Standard mark scheme but note change of letter.                                                                                   |  |
| 2              |                       | Wording added 'Look at the diagram for Question 2 in the Diagram Booklet. It shows shape S and shape T on a grid. A cut out shape may be available if you wish to use it.' Cut out shape provided. Diagram enlarged. Shading changed. The axes labels moved to the top of the vertical axis and to the right of the horizontal axis. Open headed arrows. The shapes labelled as 'shape T' and 'shape S'.                                                                                                    | Standard mark scheme                                                                                                    |  |
| 9              |                       | The frame removed from the formula.                                                                                                    | Standard mark scheme                                                                                                    |  |
| 10             | (a)                   | Wording added 'Look at the diagram for Question 10(a) in the Diagram Booklet. It is a box plot which shows'.  The values changed so that they can be on grid lines.  The least value changed to 50; lower quartile changed to 150; greatest value changed to 450.  Diagram enlarged. Small squares removed.  The horizontal axis label moved to the left of the horizontal axis. The grid cut at 500.  The wording 'lies between 160 000 and 350 000' removed and replaced by 'lies between 150 000 and 350 000'.       | Standard mark scheme but explanation should reference the adjusted figures.  160 now 150  350 still 350  IQR now 200 (000)        |  |
| 10             | (c)                   | Wording added 'The table below shows'.  Wording added 'Look at the diagram for Question 10(b) in the Diagram Booklet.'  The wording 'On the grid below,' removed and replaced by 'On the grid in the Diagram Booklet,'.  The values changed so that they can be plotted on grid lines.  The least value changed to 50; LQ changed to 100; median changed to 150; UQ changed to 250.  Diagram enlarged. Small squares removed.  The horizontal axis label moved to the left of the horizontal axis. The grid cut at 500. | Standard mark scheme but explanation should reference the adjusted figures.  Median Range IQR Online 190 400 200 Shop 150 300 150 |  |

| PAPE | PAPER: 1MA1_2H                                                                                                    |                                                                                                    |  |  |  |
|------|----------------------------------------------------------------------------------------------------|----------------------------------------------------------------------------------------------------|--|--|--|
| Que  | ion Modification                                                                                                    | Mark scheme notes                                                                                                    |  |  |  |
| 13   | The question reversed and the candidate asked to describe the transformation instead of drawing. The shape drawn on the grid at the points $(4, 8)$ , $(6, 4)$ , $(10, 4)$ and $(12, 8)$ and labelled 'shape B'. The original shape labelled 'shape A'.  Wording added 'Look at the diagram for Question 13 in the Diagram Booklet. It shows shape A and shape B on a grid. Shape A has been mapped onto shape B. Describe fully the single transformation that maps shape A onto shape B'.  The grid cut at $x = -7$ and $x = 13$ . The grid cut at $y = -6$ and $y = 9$ .  Diagram enlarged. Open headed arrows. Shading changed.  The axes labels moved to the top of the vertical axis and to the right of the horizontal axis. 3 answer lines provided. | B2 for a complete answer containing all three aspects: enlargement, (scale factor) -2, (centre of enlargement) origin or (0,0) (B1 for a partial answer containing two of the three aspects listed above).  Award no marks if more than one transformation is given. |  |  |  |
| 16   | Wording added 'Look at the diagram for Question 16 in the Diagram Booklet. It shows an incomplete Venn diagram.'  In part (a) wording added 'Complete the Venn diagram in the Diagram Booklet for this information.' Diagram enlarged. The circles relabelled as 'type A', 'type B' and 'type C'.  Braille: In the Venn diagram, add (i), (ii), (iii), (iv), (v), (vi), (vii) & (viii) in the blank spaces.  Also add "Ans: (i) (ii) (iii) (iv) (v) (vi ) (viii) "                                                                                                    | Standard mark scheme                                                                                                    |  |  |  |

| PAPER: 1MA1_2H |                                                                                                    |                      |  |  |
|----------------|----------------------------------------------------------------------------------------------------|----------------------|--|--|
| Questio        | n Modification                                                                                                    | Mark scheme notes    |  |  |
| 17             | Wording added 'Look at Diagram 1, Diagram 2 and the formulas for Question 17 in the Diagram Booklet. You may be provided with a model for the question and additional formula models.'  The wording 'to make the solid T shown below' removed and replaced by 'to make the solid T as shown by Diagram 1 and the model'.  Model provided. Formula models provided. Diagram 2 to show a 2D diagram of solid T.  Diagrams enlarged. Open headed arrows. The dashed lines made longer and thicker.  The frame removed from the formulas.  Wording added 'You may be provided with a model.' below the formulas.  Wording added 'Diagram 2 is a simplified 2D diagram of solid T. 'The total vertical height'  Braille: Add the sentence "Separate models are provided to accompany these formulae." | Standard mark scheme |  |  |
| 18             | Wording added 'Look at the diagram for Question 18 in the Diagram Booklet. It shows triangles PQR and QRS which have a common side QR.'  Wording added: 'PQ = 11 cm PR = 9.4 cm angle QPR = 22° angle QRS = 88° angle RSQ =41°'.  Diagram enlarged. The angles moved outside of the angle arcs and the angle arcs made smaller.                                                                                                    | Standard mark scheme |  |  |
| 20             | Wording added 'Look at the diagram for Question 20 in the Diagram Booklet.' Wording added: 'Angle BOD = 132° Angle CED = 16°' Diagram enlarged. The angles moved outside of the angle arcs and the angle arcs made smaller.                                                                                                    | Standard mark scheme |  |  |

| PAPE | PAPER: 1MA1_2H |                                                                                                    |                      |  |  |
|------|----------------|----------------------------------------------------------------------------------------------------|----------------------|--|--|
| Que  | stion          | Modification                                                                                                    | Mark scheme notes    |  |  |
| 21   | (a)            | Wording added 'Look at the diagram for Question 21(a) in the Diagram Booklet. It shows the graph of $y = f(x)$ on a grid.'  Wording removed 'The graph of $y = f(x)$ is shown on the grid below.'  Diagram enlarged.  The axes labels moved to the top of the vertical axis and to the right of the horizontal axis.  Wording added 'On the grid in the Diagram Booklet,'.  | Standard mark scheme |  |  |
| 21   | (b)            | Wording added 'Look at the diagram for Question 21(b) in the Diagram Booklet. It shows a sketch'. Diagram enlarged.  The axes labels moved to the top of the vertical axis and to the right of the horizontal axis.  The dashed lines made longer and thicker.  The wording 'shown on the graph above' removed and replaced by 'shown on the graph in the Diagram Booklet'. | Standard mark scheme |  |  |